# **BREVET DE TECHNICIEN SUPERIEUR PHOTONIQUE 91 PHYSIQUE APPLIQUEE**

## **PREMIERE PARTIE: Etude des modes d'une diode laser**

- 1. Un laser à semi-conducteurs (Ga, In, As,P) présente une distance entre surface clivées L = 300 µm. Il émet principalement à  $\lambda = 1340$  nm. L'indice du matériau est n = 3,7.
	- 1.1. Calculer le coefficient de réflexion pour l'intensité des faces clivées jouant le rôle de miroir dans le laser.
	- 1.2. Calculer l'écart en longueur d'onde  $\Delta\lambda$  entre deux modes longitudinaux du laser.

On rappelle par le schéma suivant ce que représente l'écart de longueur d'onde entre deux modes consécutifs.

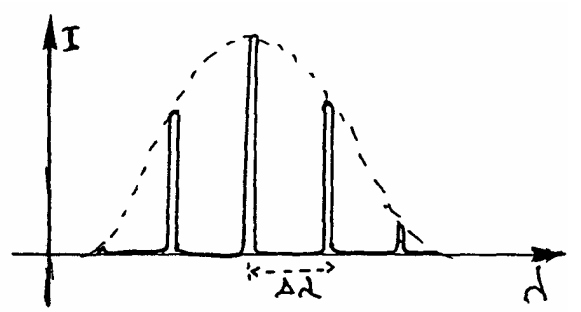

1. On désire observer les modes du laser à l'aide d'un monochromateur (schéma ci-contre).

 $M<sub>3</sub>$  $M<sub>2</sub>$ F.  $\overline{\mathtt{v}}$  $\overline{5}$  $M_{4}$ Réseau M,

M2, miroir concave, transforme le faisceau issu de la fente d'entrée  $F_1$  en faisceau parallèle qui tombe sur le réseau.

 $M<sub>3</sub>$  focalise la lumière diffractée dans une direction  $F<sub>1</sub>$ donnée sur la fente de sortie  $F_2$ 

On suppose la largeur des fentes du monochromateur telle que les problèmes de diffraction liés à ces fentes ne perturbent pas les calculs envisagés ici.

Le réseau, mobile autour d'un axe  $\Delta$ , comprend 600 traits au mm sur une longueur  $l = 5$  cm, soit  $N = 30,000$  traits. If travaille dans le premier ordre.

> 1.1. Calculer, dans un réseau par réflexion, la différence de marche  $\delta$  entre deux rayons successifs diffractés.

On appelle d le pas du réseau (voir schéma).

- 1.1. En déduire que le déphasage  $\varphi$  entre deux rayons diffractés successifs peut s'écrire  $=\frac{2\pi}{\hat{i}}$  (sin. i + sin. i'). d λ 2
- 1.2. Dans une direction i' montrer que l'amplitude diffractée est de la

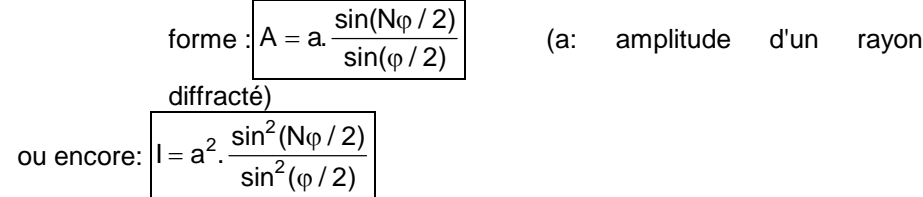

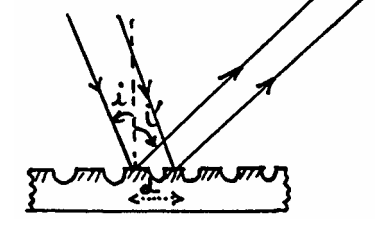

- 1.3. Donner la valeur de  $\varphi$  correspondant au maximum principal. En déduire, pour la valeur  $\lambda = 1340$ nm, la direction i' correspondante si  $i = 10^{\circ}$ .
- 1.4. Donner la valeur de  $\varphi$  correspondant au premier minimum nul. Calculer l'écart angulaire  $\delta i'$  existant

entre la direction du maximum principal et celle du premier minimum nul.

1.5. Calculer l'écart angulaire  $\Delta i'$  existant entre les directions des maximums principaux correspondant à deux longueurs d'onde voisines séparées de  $\Delta\lambda$  (calculé au 1.2.).

Conclusion: peut-on espérer séparer les modes du laser avec le réseau utilisé ici ?

1.6. Sachant que le pouvoir de résolution R =  $\frac{\lambda}{\lambda}$  $\frac{\infty}{\Delta\lambda}$  d'un réseau vaut kN (k ordre du spectre observé; ici k

= i), ce résultat est-il prévisible ?

## **DEUXIEME PARTIE: Dispersions modales dans une fibre optique à saut d'indice et dans une fibre à gradient d'indice**

- 1. Une fibre à saut d'indice  $F_1$  a les caractéristiques suivantes :
	- indice du coeur  $n_1 = 1,470$
	- indice de la gaine  $n_2 = 1,450$
	- diamètre du coeur: 2a = 50 µm
	- ouverture numérique O.N. = O.N. =  $\sqrt{n_1^2 n_2^2}$ 
		- 1.1. Calculer l'angle maximal d'admission  $\theta_{0\text{ max}}$ , ou angle d'acceptance de la fibre, dans le cas où le milieu externe est l'air.
		- 1.2. Exprimer le délai modal maximal  $\Delta t_m$ , c'est-à-dire la différence de temps (entre le mode axial et le mode d'ordre le plus élevé, le plus incliné sur l'axe) pour parcourir la longueur L de la fibre. Calculer ce délai pour 1 km de fibre.
- 2. Une fibre à gradient d'indice  $F_2$  a un coeur dont l'indice a un profil parabolique

$$
n(r) = n_1 \cdot (1 - \Delta \left(\frac{r}{a}\right)^2) \quad \text{pour } n < a
$$

 $n(r) = n(a) = n<sub>2</sub>$  pour  $n > a$ 

 $n_1$  est la valeur de l'indice sur l'axe du coeur (r = 0) n(r) est la valeur de l'indice à la distance r de l'axe  $n_2$  = n(a) est la valeur de l'indice de la gaine. a est le rayon du coeur.

 $\Delta$  est la différence relative d'indice :  $\Delta \cong \frac{{\sf n}_1-{\sf n}}{2}$ n  $1 - 12$ 1

On donne:  $\Delta = 10^{-2}$   $n_1 = 1,470$   $2a = 50 \text{ }\mu\text{m}$ 

2.1. Pour une telle fibre on définit l'ouverture numérique locale O.N.(r) pour chaque valeur de r. 2.1.1. Exprimer O.N.(r) en fonction de  $n_1$ ,  $\Delta$  et a.

En remarquant que  $\Delta$  « 1 et en utilisant la formule d'approximation :  $(1+\varepsilon)^n \approx 1+n\varepsilon$  si  $\varepsilon$  est très petit Calculer l'ouverture numérique maximale et en déduire la valeur maximale de l'angle d'acceptance  $\theta_{0\text{ max}}$ . 2.1.2. Que vaut l'angle d'acceptance pour des rayons entrant à  $r = a/2$  de l'axe de la fibre ?

> 2.1.3. Montrer que, dans un plan méridien, tous les rayons se propageant à l'intérieur de la fibre font avec la direction de l'axe un angle inférieur à une limite  $\theta_1$  que l'on calculera. Montrer alors que :  $\cos^2 \theta \approx 1$

*physique-91.doc - 2 -*

2.2. Equation de la trajectoire d'un rayon se propageant dans un plan méridien.

Le plan est repéré par le système d'axes Oz (axe de la fibre) et Or (axe radial).

Dans la tranche élémentaire comprise entre r et r + dr, on considère l'indice constant et égal à n(r) ; il y a réfraction sur le dioptre séparant deux tranches élémentaires, l'indice passant de n à n+dn.

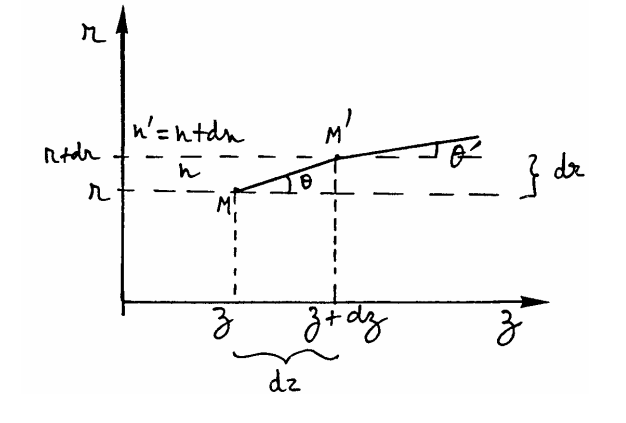

1.1.1. Montrer que la quantité n.cos  $\theta$  se conserve lors de la propagation. Différencier cette relation n.cos  $\theta = C^{\text{ste}}$ , et modifier l'équation différentielle obtenue en remarquant que tan( $\theta$ ) =  $\frac{dr}{dt}$ a<del>i</del> (voir schéma) ce qui invite à l'écrire en fonction de <del>d</del> dz  $\theta$ Dériver l'équation tan( $\theta$ ) =  $\frac{dr}{dt}$  $\frac{du}{dz}$  pour exprimer

dθ dz

Différencier l'équation n(r) = n<sub>1</sub>. (1 –  $\Delta\left(\frac{r}{r}\right)$  $(r) = n_1 (1 - \Delta \left( \frac{r}{a} \right)^2)$ 2  $|1-\Delta|-|$  ) pour exprimer dn en fonction de dr,

L'équation différentielle prend alors une forme que l'on simplifiera en tenant compte du fait que  $n_1 \approx n$  et cos<sup>2</sup>  $\theta$  voisin de 1(voir 2.1.3.).On arrive ainsi à la forme simple :

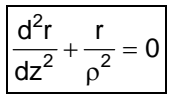

1.1.2. Vérifier que la solution de cette équation est de la forme :  $r = A \cos(z/\rho) + B \sin(z/\rho)$ 

1.1.3. Donner l'équation de la trajectoire d'un rayon entrant par le centre 0 du coeur, et dont l'amplitude est égale au rayon a du coeur.

A quel angle d'admission  $\theta_0$  correspond ce rayon ? Montrer qu'aux approximatives près, on retrouve la valeur  $\theta_{0 \text{ max}}$  déterminée au paragraphe 2.1.1.

1.1.1. Pour tous les rayons entrant dans la fibre en 0 montrer qu'il y a focalisation périodique Quelle en est la période p ?

#### 2. Calcul du délai modal.

On se propose de calculer le délai entre un rayon axial et le rayon dont la trajectoire a été établie en 2.2.3.

- 2.1. Exprimer le délai modal élémentaire  $\delta t$  pour les éléments correspondants dz et ds des deux rayons.
- 2.2. Par intégration de cette expression on peut

$$
montrer que \ \Delta t = \frac{\Delta^2 n_1 L}{8c}
$$

Le calculer pour L = 1 km, et comparer au résultat du 1.1.2.

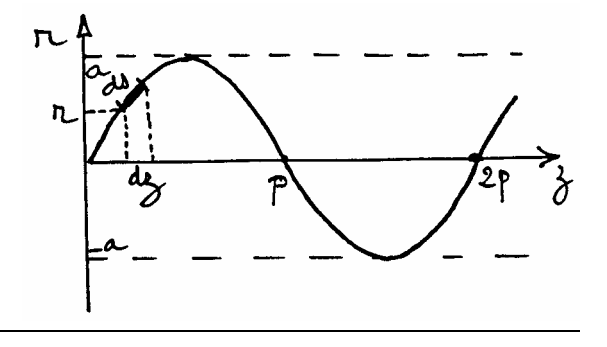

## TROISIEME PARTIE: Asservissement en puissance d'une diode laser - (6 points)

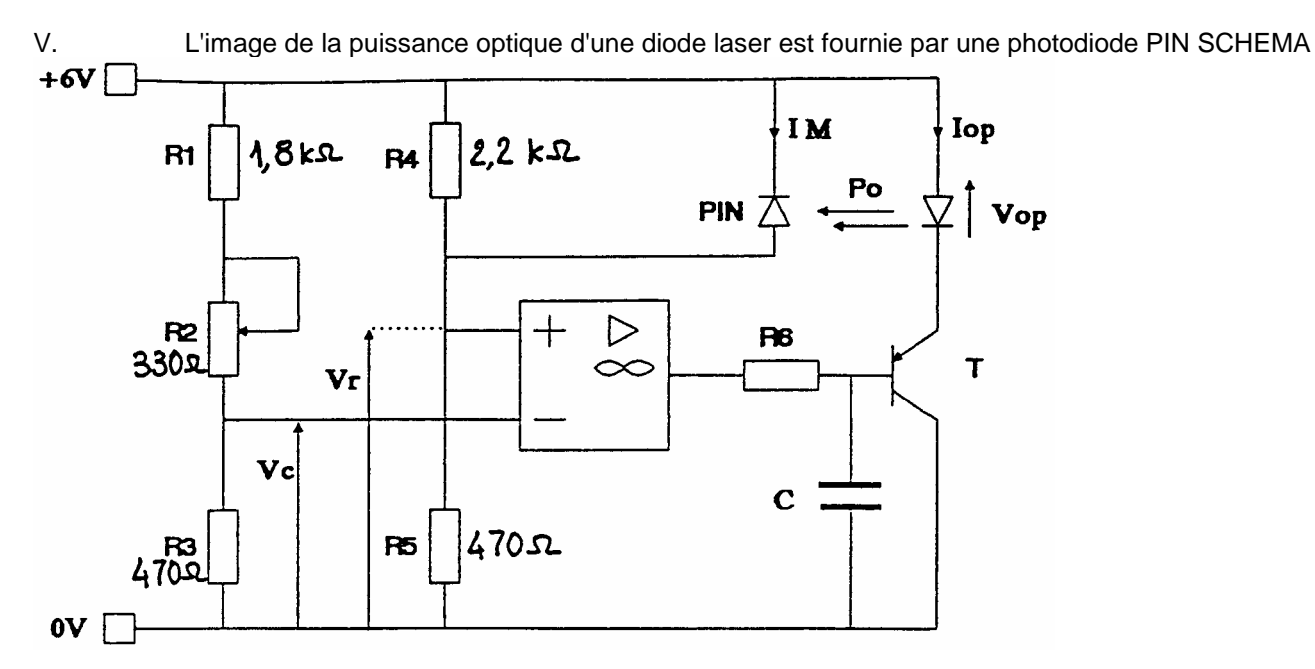

#### CARACTERISTIQUE DE LA DIODE PIN

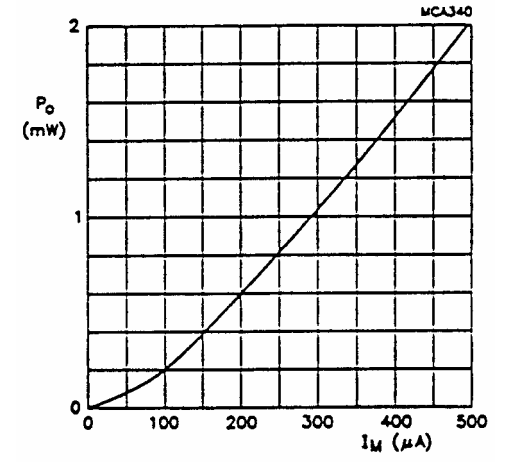

## CARACTERISTIQUES DE LA DIODE LASER

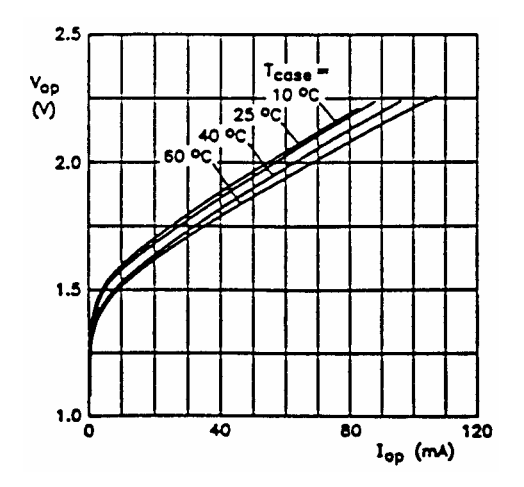

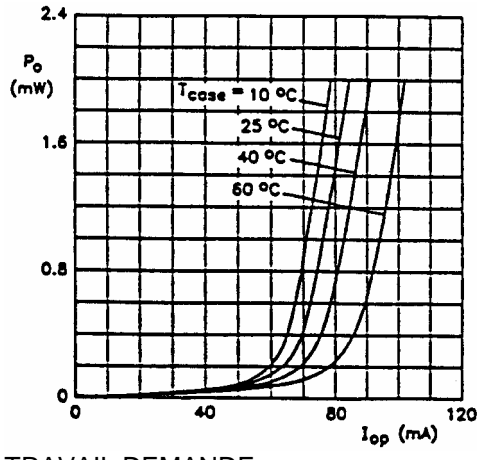

TRAVAIL DEMANDE

On admettra que l'amplificateur opérationnel fonctionne en contre-réaction et que Vr = Vc. Pour la suite du problème, la température est maintenue constante et égale à 0 = 25'C.

V.1. Calcul de la tension de retour V r pour un point de repos donné: CalculerlaiensionVrpourlespuissancesoptiquessuivantes:lmW;1,5mW;2mW.

V.2. Elaboration de la constante Ve:<br>V.2.1. Calculer la place de réglage de

Calculer la place de réglage de Vc obtenue par variation de R2 (Vc min et Vc max).

V.2.2. A partir des résultats précédents (question 1 et 2.1.), calculer la plage de réglage en puissance (Po min et Po max).

V.3. Puissance dissipée :Pd dans le transistor T

V.3.1. Calculer la puissance dissipée dans le transistor pour une puissance optique de 2 mW.

V.3.2. Calculer la température de la jonction du transistor (0j) sachant que la résistance thermique (sans radiateur) Rthja du transistor est de 100'CIW (OA = 25'C).

A votre avis, est-il nécessaire de doter ce transistor d'un radiateur ?